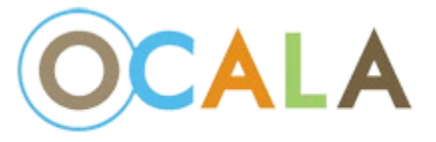

## City of Ocala Growth Management

## ProjectDox 9.2 has a new dashboard interface designed for a simpler experience for the user!

### **OLD DASHBOARD:**

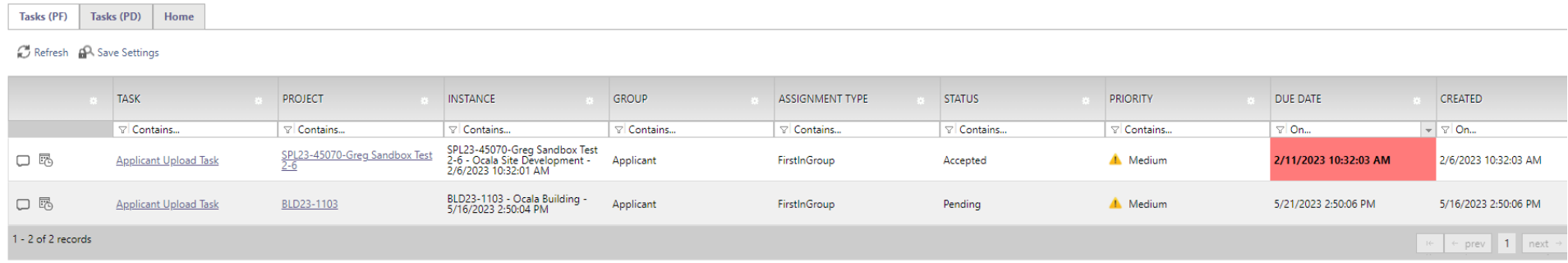

#### **NEW DASHBOARD:**

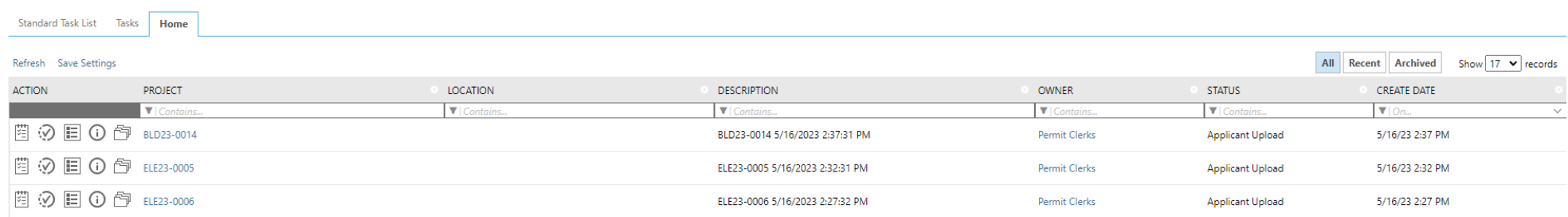

The action icons provide easier navigation:

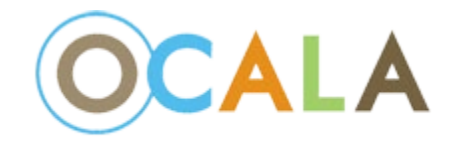

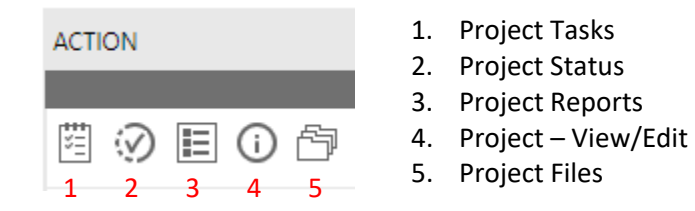

Every Task now has instructional videos!

# **APPLICANT UPLOAD**

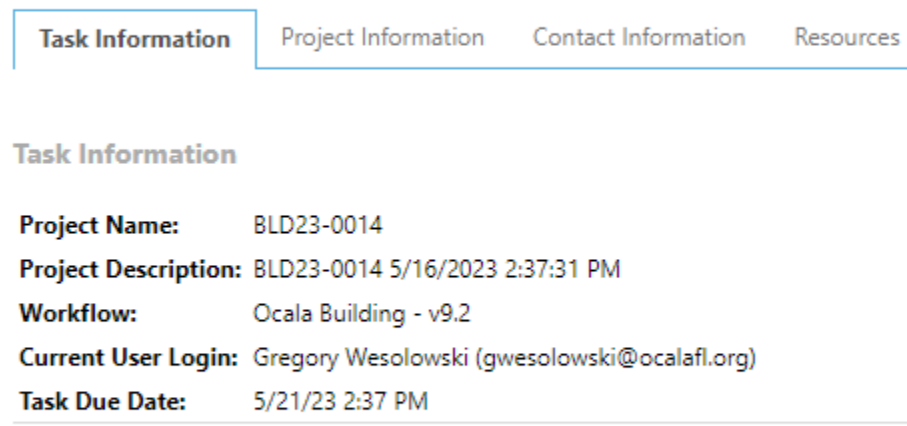

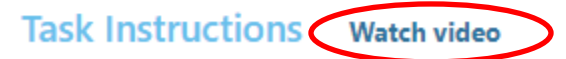

Please follow the steps below:

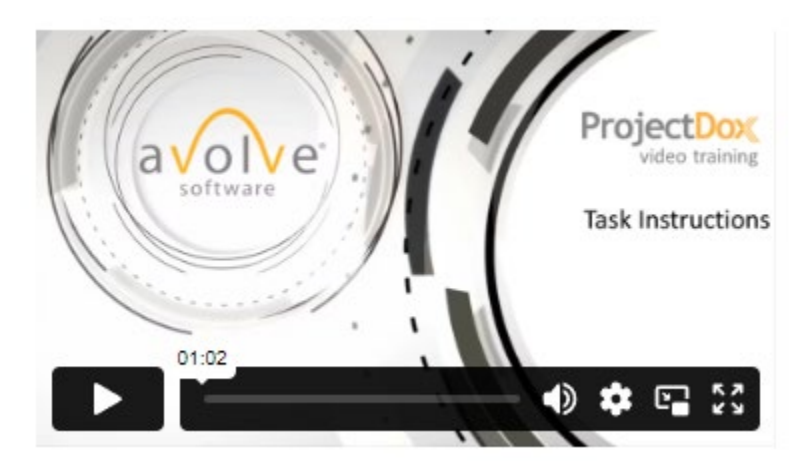

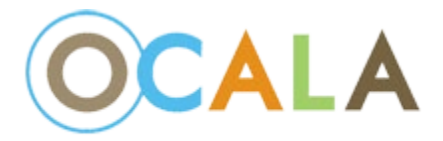

#### All comments must be resolved to complete a task:

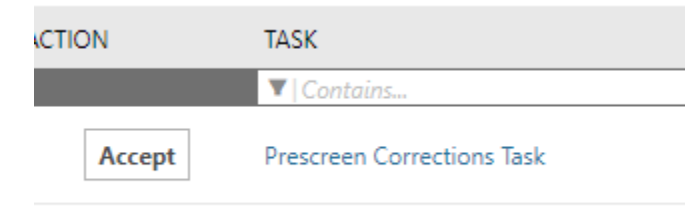

irms/Eform.aspx/wflow laskID=684/&RemoteInvoke=fals

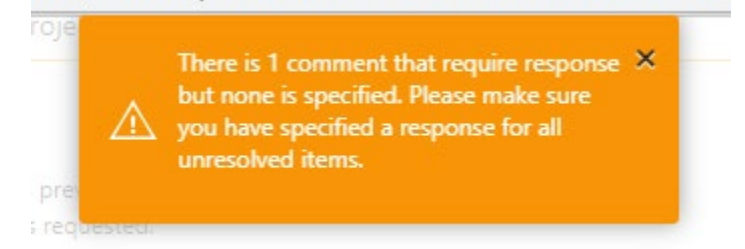

To Review comments, click on the review comments in the task:

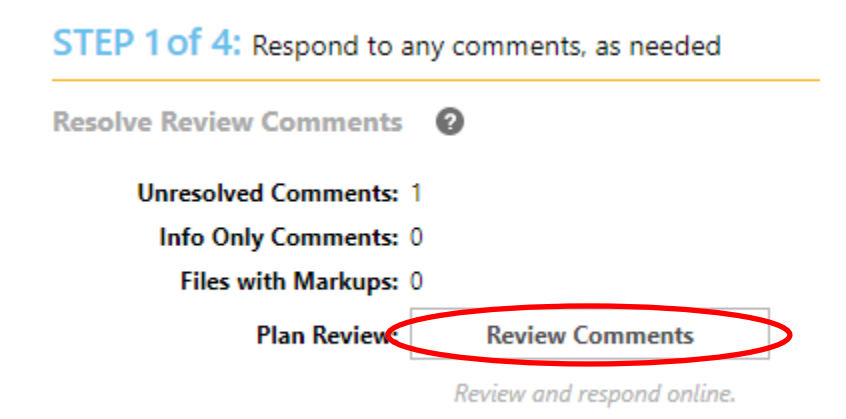

Add a Response to the comment and close the window:

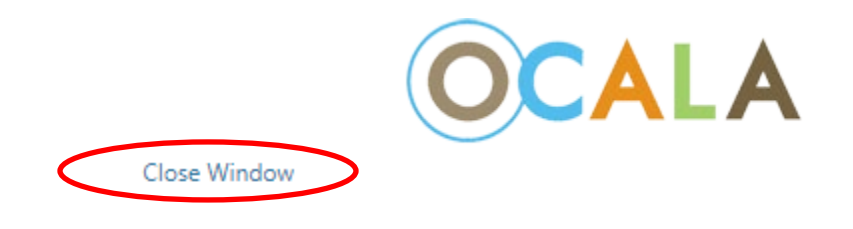

#### **Watch video**

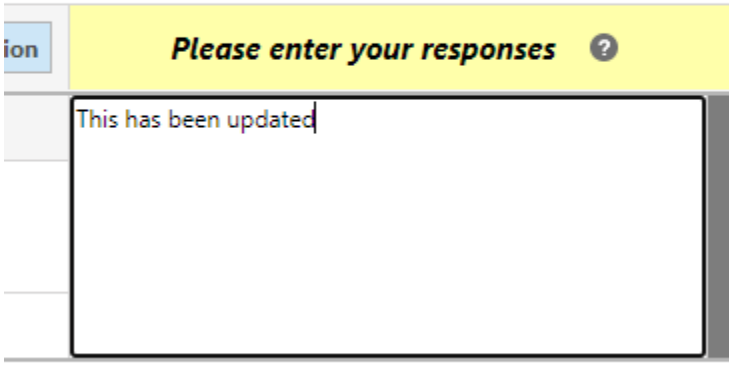

For additional feature information and documentation check out our webpage:

PLACEHOLDER TEXT FOR PAGE